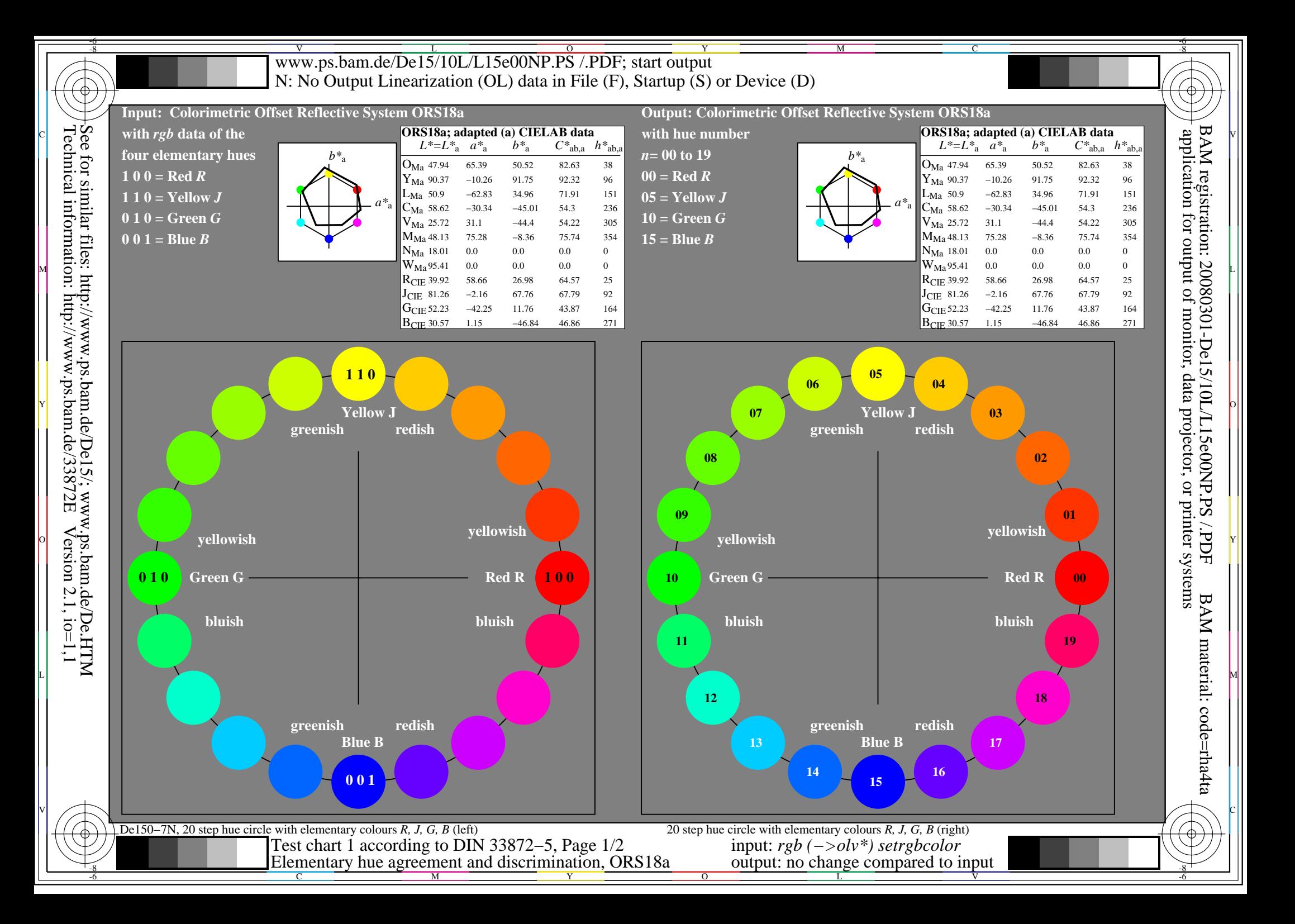

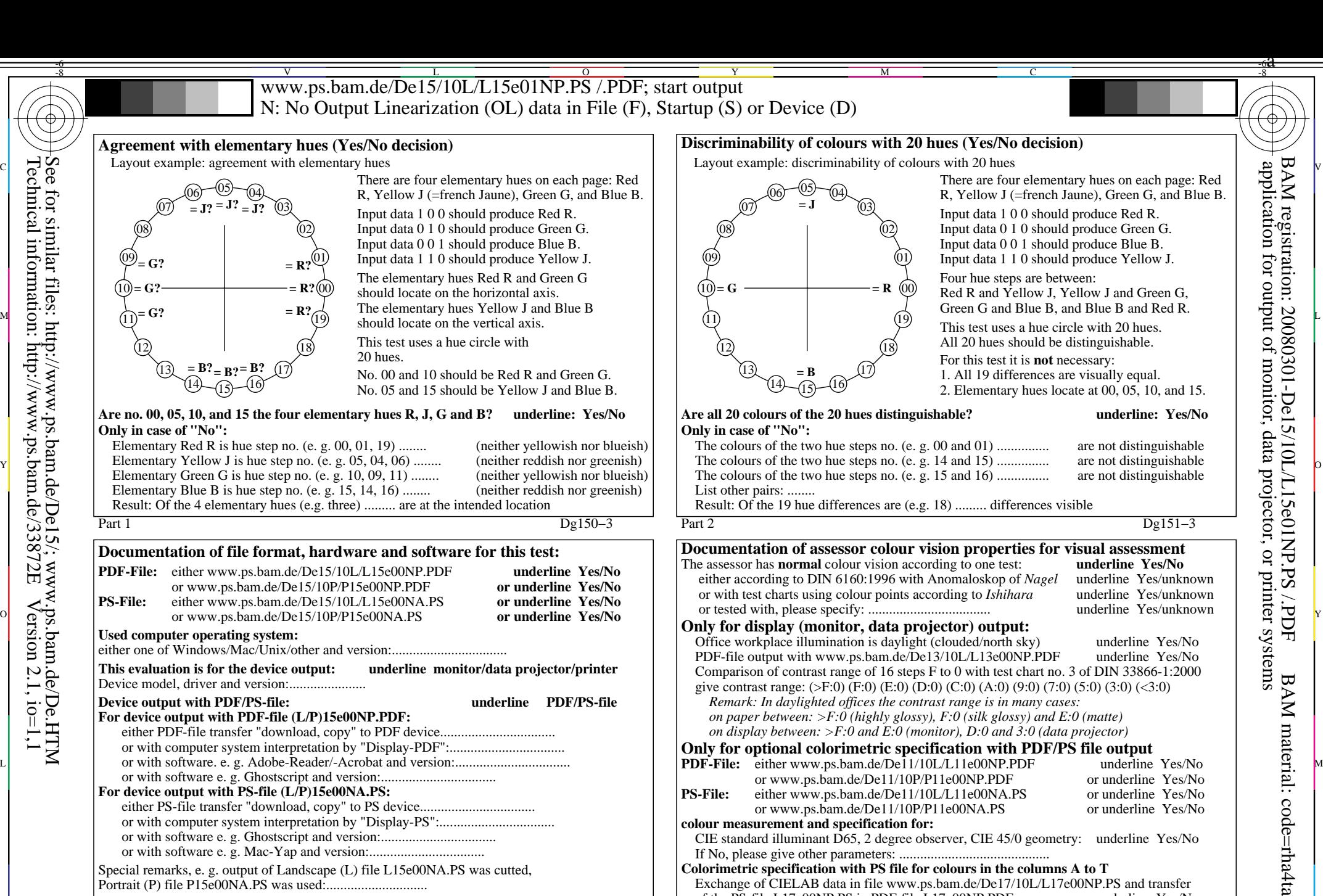

Special remarks, e. g. output of Landscape (L) file L15e00NA.PS was cutted, Portrait (P) file P15e00NA.PS was used:.............................

M

Form A for test chart 1 according to DIN 33872−5, Page 2/2

C

...................................................................... ......................................................................

-8

Technical information: http://www.ps.bam.de/33872E

 $Version 2.1, io=1,1$ 

Part 3 De150−5 If No, please describe other method: ...................................... V C

Elementary hue agreement; discrimination (Yes/No decision) output: no change compared to input

Y

 $\overline{O}$ 

of the PS-file L17e00NP.PS in PDF-file L17e00NP.PDF

**Colorimetric specification with PS file for colours in the columns A to T**

L

output: no change compared to input

Exchange of CIELAB data in file www.ps.bam.de/De17/10L/L17e00NP.PS and transfer of the PS-file L17e00NP.PS in PDF-file L17e00NP.PDF underline Yes/No

V

-6